## **Centre logistique de traitement du courrier de Gossau**

Plan d'accès

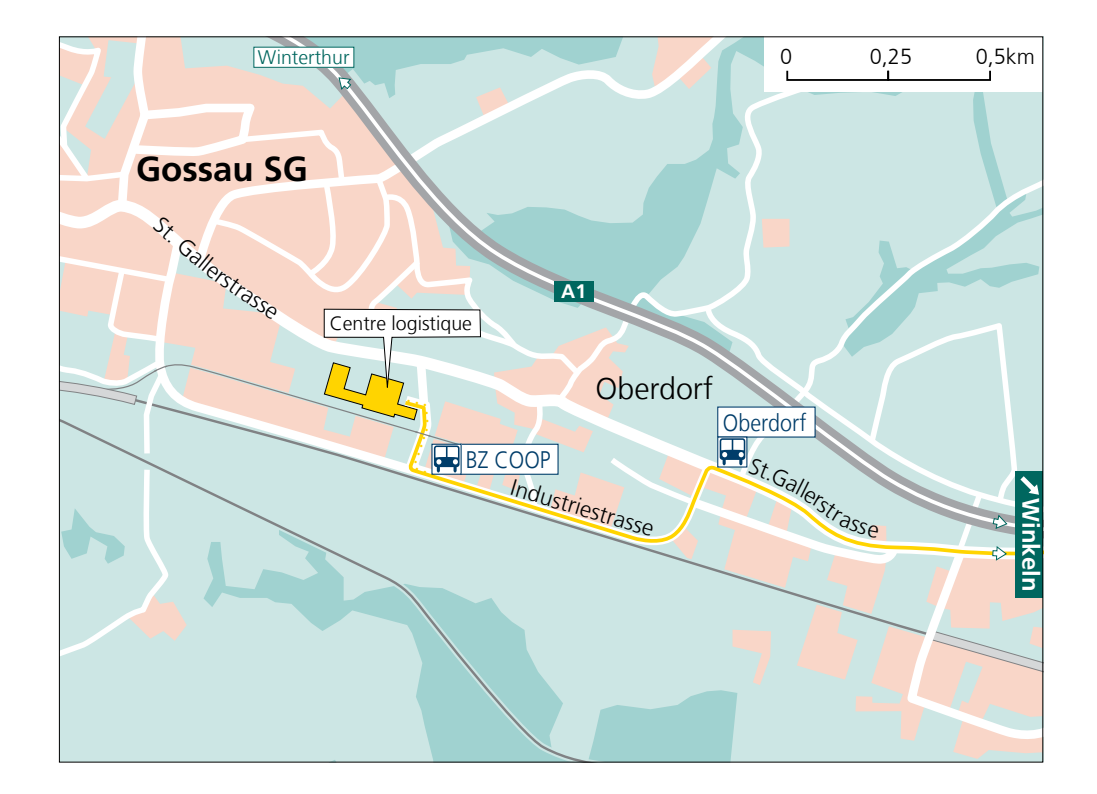

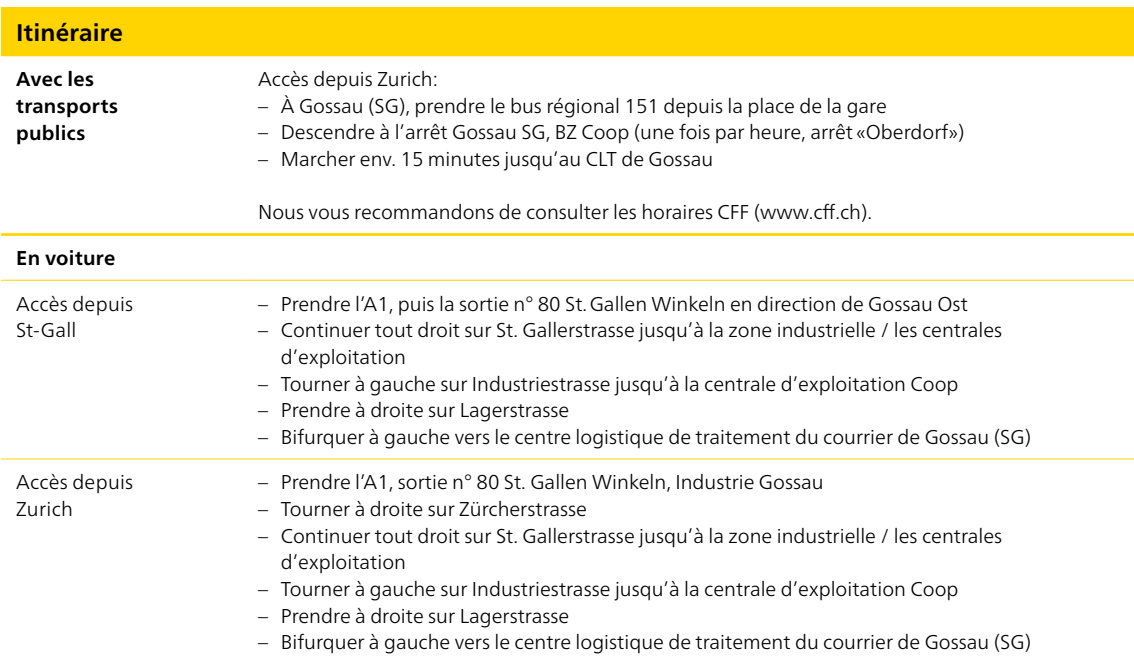

**Poste CH SA Services logistiques Centre logistique de traitement du courrier Lagerstrasse 4 9200 Gossau SG**

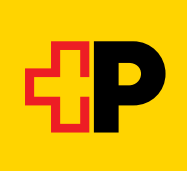